## Ejemplo: validación del supuesto de homocedasticidad

*Javier Santibáñez*

*20/8/2018*

## **Descripción del conjunto de datoss**

```
Y_i = 31 + 2.5x_i + \epsilon_i, \quad \epsilon_i \sim N(0, 2e^{0.4x_i}), \quad i = 1, \ldots, 72.
```

```
set.seed(130419)
x <- rnorm(72, 10, 3)
y <- 31 + 14*x + exp(0.2*x)*rnorm(72, 0, sqrt(2))
par(max = c(4, 4, 1, 1))plot(x, y, pch = 16, col = 'steelblue4',xlab = 'Variable explicativa', ylab = 'Variable respuesta')
lines(loess.smooth(x,y), lwd = 1.5, lty = 2)
```
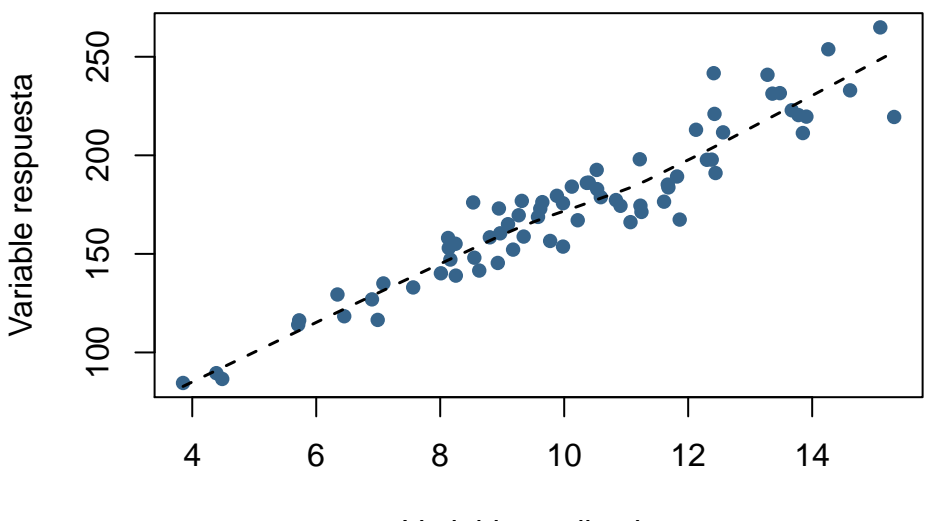

Variable explicativa

## **Ajuste del modelo lineal**

```
lm.fit <- lm(y ~ x)
summary(lm.fit)
##
## Call:
## lm(formula = y ~ x)##
## Residuals:
## Min 1Q Median 3Q Max
## -30.631 -8.207 -0.929 8.710 35.954
##
## Coefficients:
## Estimate Std. Error t value Pr(>|t|)
## (Intercept) 31.9917 6.0173 5.317 1.2e-06
```
## x 13.9962 0.5755 24.320 < 2e-16 ## ## Residual standard error: 12.58 on 70 degrees of freedom ## Multiple R-squared: 0.8942, Adjusted R-squared: 0.8927 ## F-statistic: 591.5 on 1 and 70 DF, p-value: < 2.2e-16

**Validación del supuesto de homocedasticidad**

```
library(car)
ncvTest(lm.fit)
## Non-constant Variance Score Test
## Variance formula: ~ fitted.values
## Chisquare = 10.90862 Df = 1 p = 0.0009571756
```
## **Validación del supuesto de homocedasticidad (a mano)**

```
par(max = c(4, 4, 1, 1))lm.res_t <- rstudent(lm.fit)
plot(fitted(lm.fit), abs(lm.res_t), pch=16, col='steelblue4',
     xlab = 'Valores ajustados', ylab = 'abs(res. stud.)')
lines(loess.smooth(fitted(lm.fit), abs(lm.res_t)))
```
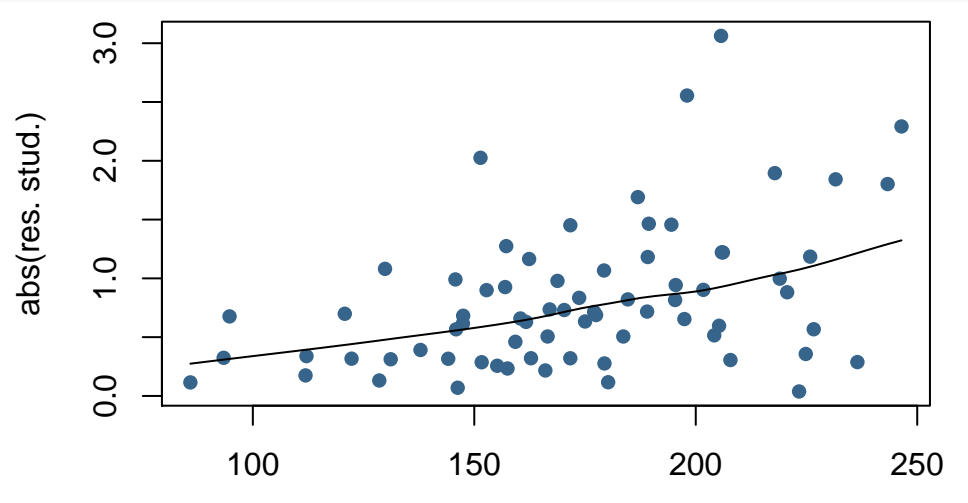

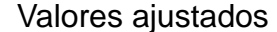

```
het_test <- lm(I(abs(lm.res_t)) ~ fitted(lm.fit))
summary(het_test)
```

```
##
## Call:
## lm(formula = I(abs(lm.res_t)) ~ fitted(lm.fit))
##
## Residuals:
## Min 1Q Median 3Q Max
## -1.13441 -0.34156 -0.07615 0.23631 2.01544
##
## Coefficients:
## Estimate Std. Error t value Pr(>|t|)
```

```
## (Intercept) -0.421142 0.320991 -1.312 0.193805
## fitted(lm.fit) 0.007136 0.001808 3.947 0.000186
##
## Residual standard error: 0.5532 on 70 degrees of freedom
## Multiple R-squared: 0.182, Adjusted R-squared: 0.1703
## F-statistic: 15.58 on 1 and 70 DF, p-value: 0.0001863
```
**Ajuste por MC ponderados**

```
wlm.fit <- lm(y ~ x, weights = exp(-0.2*x))
summary(wlm.fit)
##
## Call:
## lm(formula = y ~ x, weights = exp(-0.2 * x))##
## Weighted Residuals:
## Min 1Q Median 3Q Max
## -9.4692 -3.2838 -0.3382 3.1216 10.5703
##
## Coefficients:
## Estimate Std. Error t value Pr(>|t|)
## (Intercept) 30.6067 4.3774 6.992 1.29e-09
## x 14.1450 0.4785 29.563 < 2e-16
##
## Residual standard error: 4.174 on 70 degrees of freedom
## Multiple R-squared: 0.9258, Adjusted R-squared: 0.9248
## F-statistic: 874 on 1 and 70 DF, p-value: < 2.2e-16
ncvTest(wlm.fit)
```

```
## Non-constant Variance Score Test
## Variance formula: ~ fitted.values
## Chisquare = 0.7436495 Df = 1 p = 0.3884943
```